# **Subject**

In this tutorial, we show how to use the CANONICAL DISCRIMINANT ANALYSIS component.

One of the goals of this method is to produce new variables ("latent" variables) from a set of examples classified into groups. These new variables optimize the separation between groups.

## **Dataset**

We use the WINE\_QUALITY.XLS<sup>1</sup> dataset. It contains 34 wines classified into 3 groups "good", "medium" and "bad". We have weather descriptors (sum of daily temperature, sun, heat and rain).

# **Canonical Discriminant Analysis**

### Download the dataset

The first step is to create a new diagram and import the dataset (FILE / NEW).

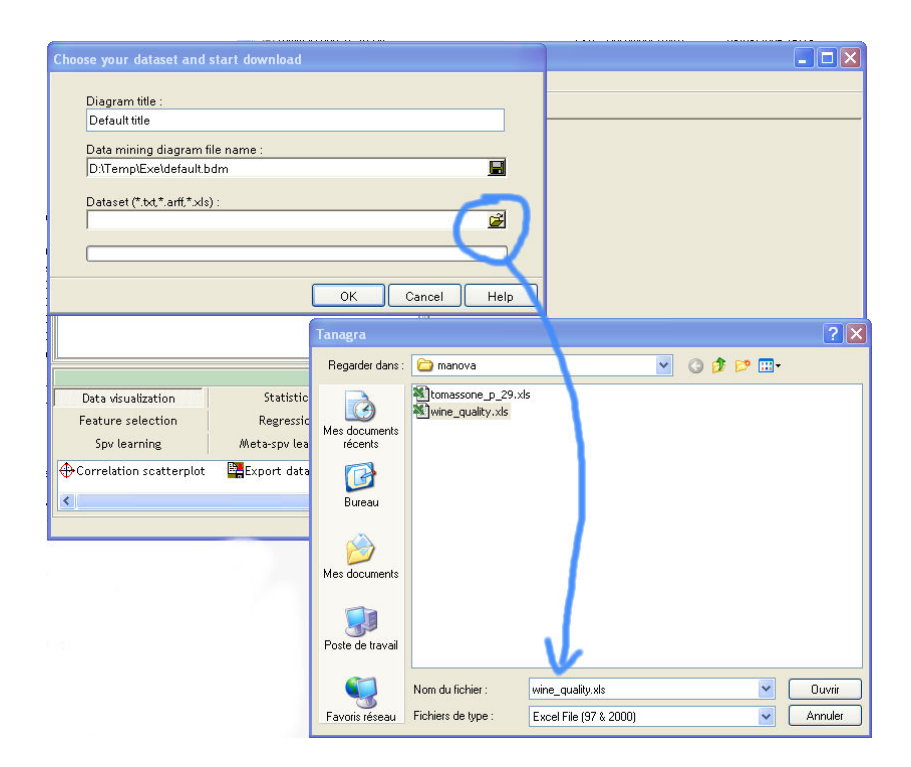

-

<sup>1</sup> From M. Tenenhaus, « Méthodes Statistiques en Gestion », Edition Dunod, 1996, p. 244 (Tableau 1) – Annual data on 1924 – 1957 period.

### Performing the analysis

We insert the DEFINE STATUS component; we set QUALITY as TARGET and the other descriptors as INPUT. Then, we insert the CANONICAL DISCRIMINANT ANALYSIS component.

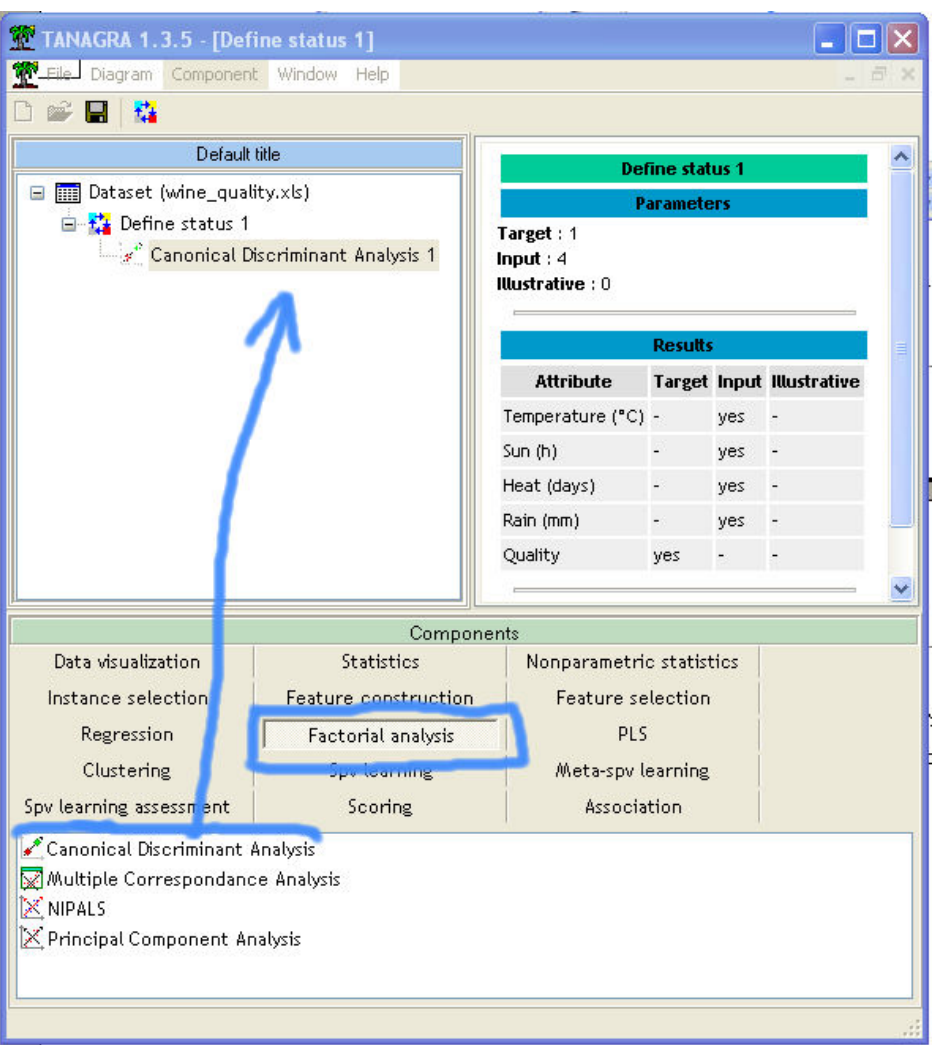

### Reading the results

We obtain 3 tables: the importance of the latent variables in the separation of groups; the coefficients of the discrimination functions; the factor structure matrix i.e. the correlation between the descriptors and the latent variables.

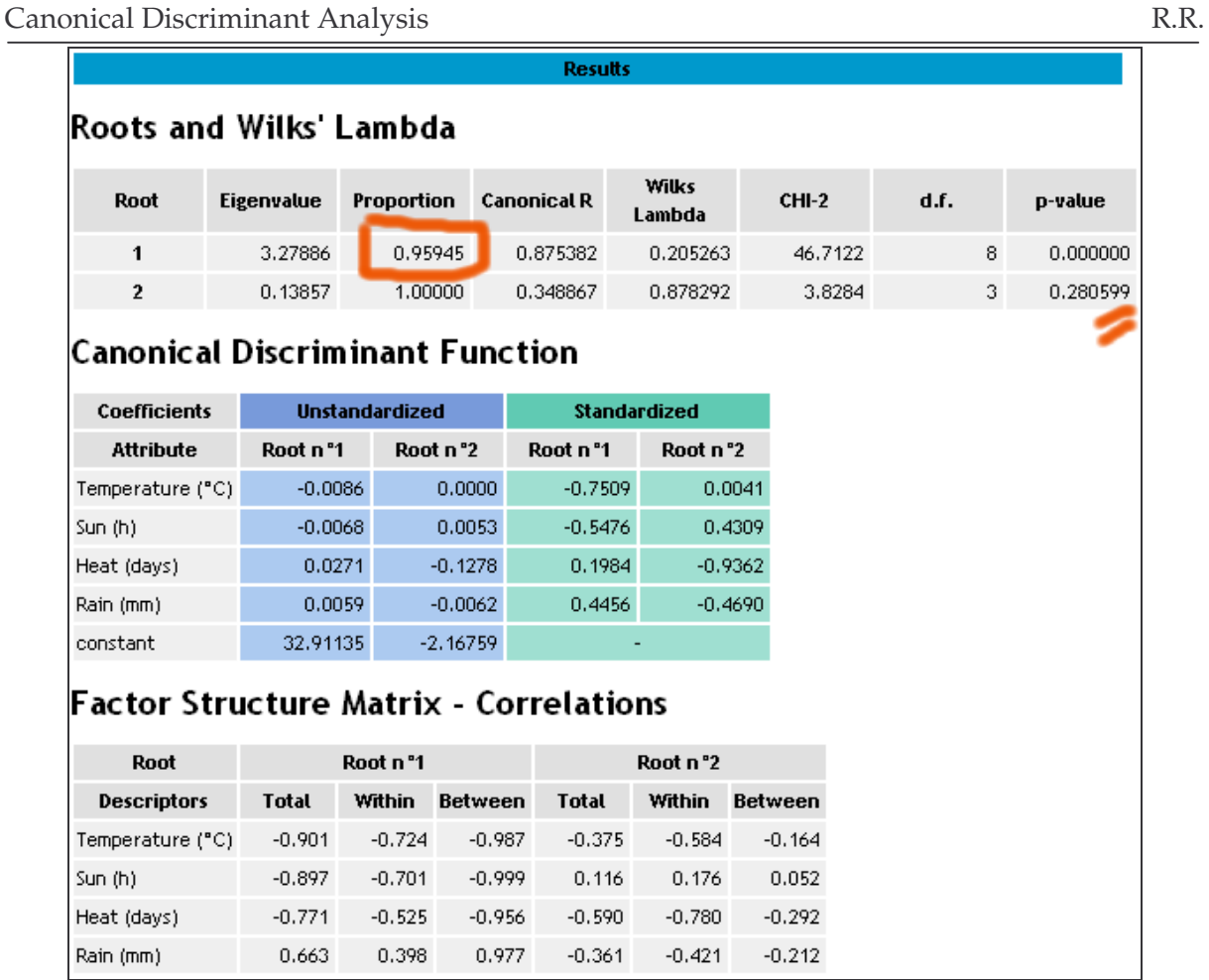

The unstandardized discriminant coefficients enable us to perform a projection of a new individual. For instance, on the first factor Z1, with the following values TEMPERATURE = 3000, SUN = 1100, HEAT = 20 and RAIN = 300, we compute the coordinate: -0.0086 x 3000 + -  $0.0068 \times 1100 + 0.0271 \times 20 + 0.0059 \times 300 + 32.91135 = 1.9435$ 

## Graphical representation

We can build a graphical representation of the examples on the 2 axes Z1 and Z2. We add a SCATTERPLOT component in our diagram.

We select the appropriate variables in the list box; we can define the shape of the points according to the group value (QUALITY). We see that the first factor enables to separate the wines according their quality. We see also that the above new observation  $(Z1 = 1.9435)$  is probably a "bad" wine.

#### Tutorial

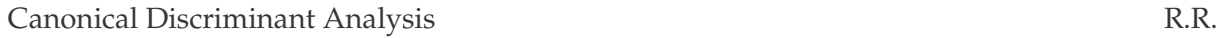

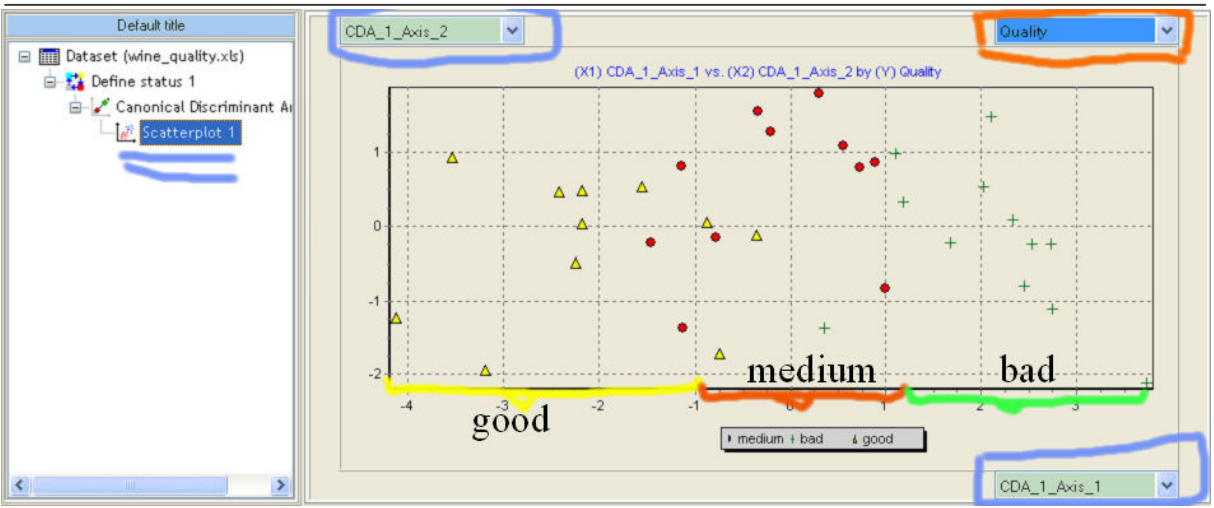